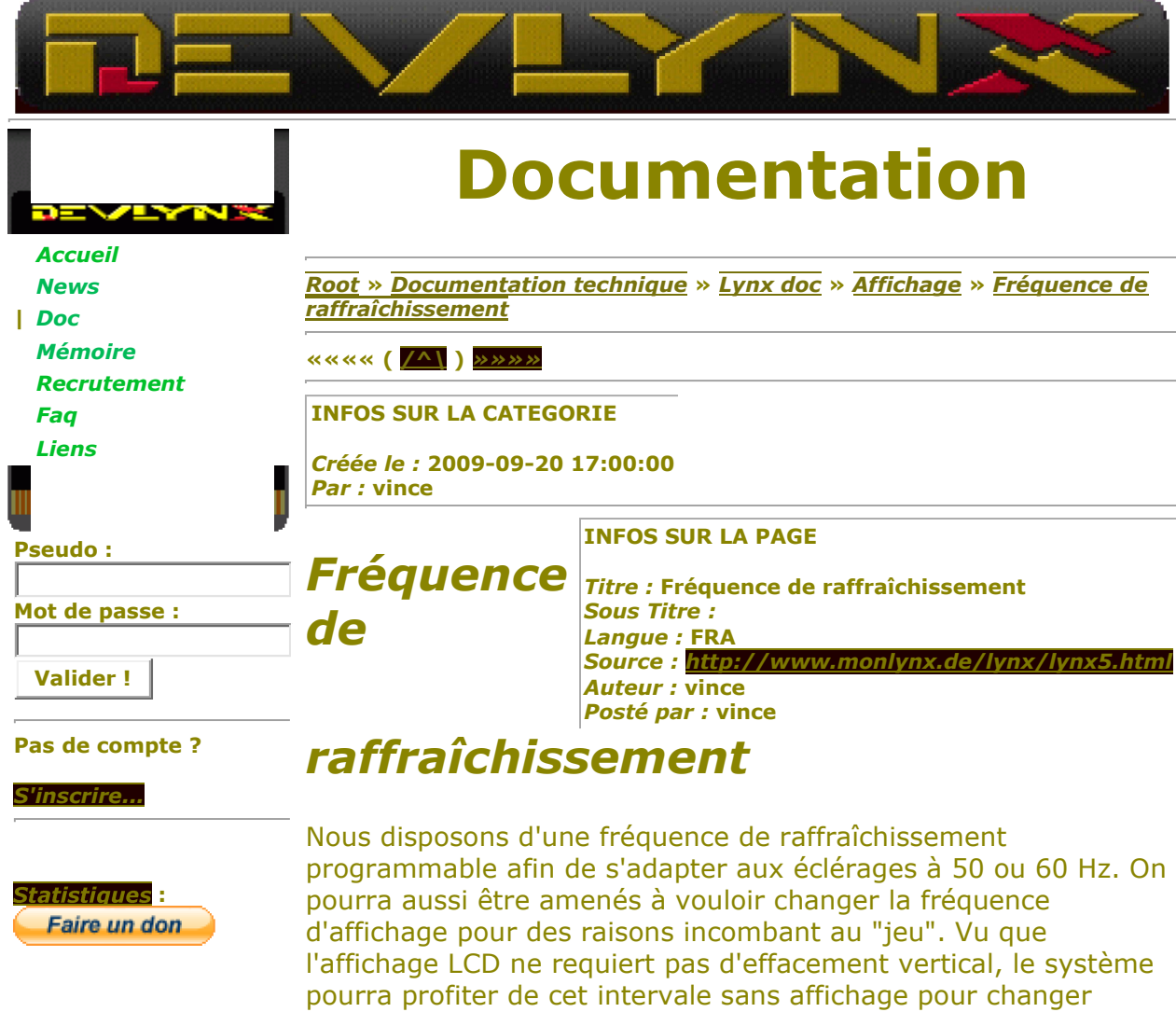

proprement les caractéristiques d'affichage. De plus, les jeux multijoueurs ont besoin de quelques temps morts entre les images afin de se resynchroniser avec le maitre. Etant donné que le rechargement de palette peut prendre 150µs, le temps d'analyse d'une voire deux lignes pourra être réalloué au temps d'effacement vertical. Le mode de fonctionnement actuel du pilote LCD nécessite l'analyse de trois lignes d'effacement vertical.

Durant l'effacement vertical, aucune des lignes d'affichage pourra être allumée. Si elles l'étaient, ces lignes seraient notablement plus brillantes que les autres. En plus, le compteur magique "P" doit être configuré pour correspondre avec la vitesse de rafraichissement de l'écran LCD. La formule est : INT((((le temps d'une ligne - .5µs)/15)\*4)-1)

N'oubliez pas de paramétrer les bits du contrôle d'affichage. La valeur pour un mode normal en couleurs 4 bits est : *DISPCTL*(0xFD92)=0x0D=0b00001101

Quelques fréquences de raffraîchissement : ¤ 60Hz 159µs\*105lignes=16.695ms(59.90Hz), 3 lignes d'effacement vertical

Pour un fonctionnement normal à 60Hz, paramétrez les timers suivants comme ceci : Timer 0 : horloge=1µs, sauvegarde=158 *0xFD00*=0x9E, *0xFD01*=0x18 Timer 2 : horloge=liaison, sauvegarde=104 *0xFD08*=0x68,*0xFD09*=0x1F Compteur "P": PBKUP=41 *0xFD93*=0x29 ¤ 50Hz 190µs\*105lignes=19.950ms(50.13Hz), 3 lignes d'effacement vertical Pour un fonctionnement normal à 50Hz, paramétrez les timers suivants comme ceci : Timer 0 : horloge=1µs, sauvegarde=189 *0xFD00*=0xBD, *0xFD01*=0x18 Timer 2 : horloge=liaison, sauvegarde=104 *0xFD08*=0x68,*0xFD09*=0x1F Compteur "P": PBKUP=49 *0xFD93*=0x31 ¤ 75Hz 127µs\*105lignes=13.335ms(74.99Hz), 3 lignes d'effacement vertical Pour un fonctionnement normal à 75Hz, paramétrez les timers suivants comme ceci : Timer 0 : horloge=1µs, sauvegarde=126 *0xFD00*=0x7E, *0xFD01*=0x18 Timer 2 : horloge=liaison, sauvegarde=104 *0xFD08*=0x68,*0xFD09*=0x1F Compteur "P": PBKUP=32 *0xFD93*=0x20

La fréquence maximale intervient quand Hcount est à 21 (sauvegarde de 120) ce qui donne un fréuence de 78.7Hz. 75Hz (une fréquence très utile) est obtenue en mettant la valeur de sauvegarde à 126 (0x7E). Les valeurs verticales sont toujours identiques.

Nous avons remarqué que le mode d'affichage à 50Hz donne une impression d'image qui saute qui est probablement due à la vitesse de l'afficheur LCD lui-même. 50Hz pourra ne pas être exploitable.

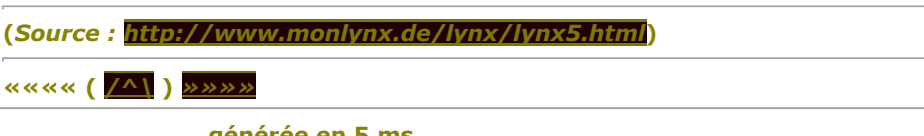

**générée en 5 ms -= DevLynx, un site par** *vince* **pour vous =-**